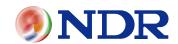

MATLAB/Simulink linked tool development + Simulator development

SILS

Automobile-related

## Simulink linked tool development

# More advanced simulation by linking MATLAB/Simulink with external software

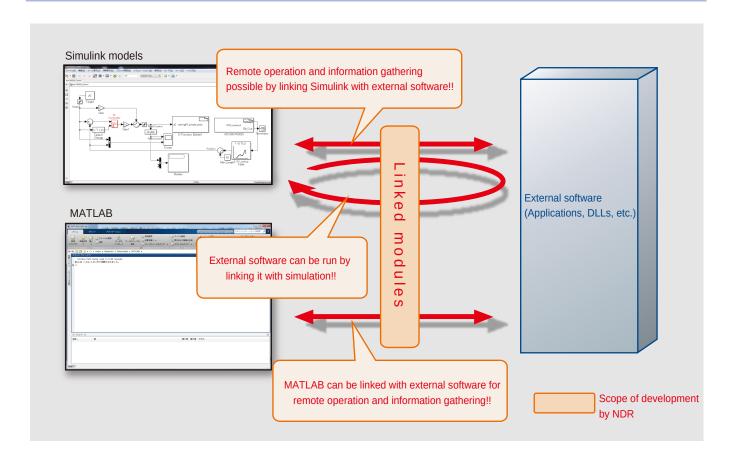

## Features

External control of MATLAB/Simulink

### Sample of client requests

- Want to control Simulink from in-house applications
- Want to obtain information which is on MATLAB/Simulink using in-house applications

#### Solutions offered by NDR

- We can build your applications and the environment to connect to MATLAB/Simulink, and provide functions such as the following:
  - Downloading and storage of models
  - Start and stop of simulation
  - Gathering model information, customization, etc.
- We can create custom blocks to link to external applications

## Link with Simulink simulation

#### Sample of client requests

- Want to run the plant in a Simulink model by linking it with the existing controller software developed in C
- Want data sharing between a Simulink model and existing controller software

## Solutions offered by NDR

- Can construct an environment to connect Simulink models with existing software
- Can develop custom blocks for data sharing between Simulink models and existing software